## **QGIS Application - Feature request #18667 Ability to remove QGIS projects saved in Postgres from Browser Panel**

*2018-04-09 11:03 AM - Saber Razmjooei*

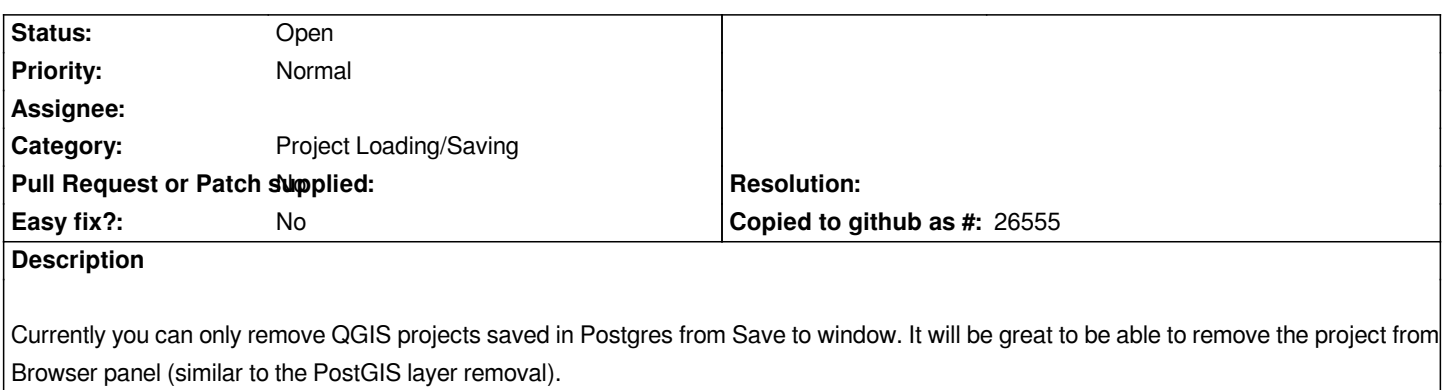